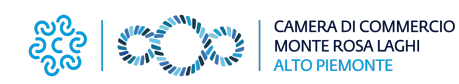

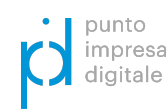

# **NOTIZIE DIGITALI**

# PID - Punto Impresa Digitale / #03 - 02.2023

# *FOCUS MARKETING*

# **Analisi dei dati online: il viaggio sul web**

**..Il comportamento degli utenti online sta.. ..cambiando: è necessario capire cosa fanno.. ..per intercettarli ed essere più efficaci ..**

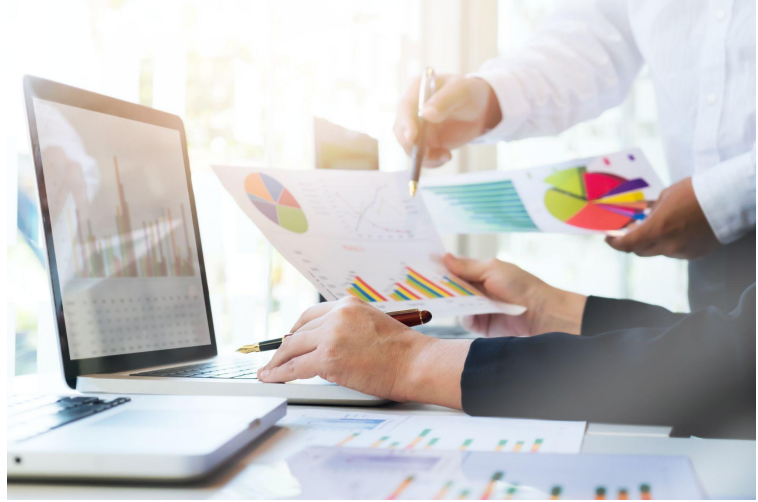

<sup>\*</sup>Immagine di ijeab su Freepik

Il **viaggio** degli utenti su internet è molto **complesso**, coinvolge più dispositivi, integrando modalità online e offline. Si deve tenere conto dell'intero viaggio del cliente e porsi delle domande **= ANALISI DEL TRAFFICO WEB**

Chi sono e da dove vengono i clienti? In che modo interagiscono col brand/sito/app? Come possiamo supportarli?

**COS'È L'ANALISI DEL TRAFFICO WEB?**

#### **È il processo che esamina**

#### **il comportamento dei visitatori di un sito web**

- **O**ll numero di utenti che visitano un sito
- Quanti di questi sono utenti unici (prima visita)
- **Come sono arrivati al sito**
- **Quali parole chiave hanno ricercato**
- $\odot$  Per quanto tempo sono rimasti su una pagina/sito
- Link cliccati e/o abbandono del sito/app

## **A COSA SERVE L'ANALISI DEL TRAFFICO WEB?**

- Capire il comportamento degli utenti
- **LI** Confrontare le prestazioni dei diversi strumenti che attirano il traffico sui siti (SEO, SEM, annunci display,...)
- **1.** Valutare le prestazioni dei siti e proporre miglioramenti
- $\sqrt{\ }$  Analizzare i trend e i comportamenti ricorrenti nel tempo
- Prendere decisioni strategiche a livello aziendale, di prodotto, prezzo,...
- Sapere quali dispositivi vengono utilizzati

Diventa quindi strategico conoscere **i dati misurabili dei Canali Aziendali** (modelli di business) per capire quali sono i più efficaci per il raggiungimento degli obiettivi e in che modo tali Canali interagiscono tra loro:

# **.CANALE.**

# **.DATI MISURABILI.**

- **> E-COMMERCE > LEAD GENERATION > ADVERTISING >SUPPORTO CLIENTI >** vendita + scelta del prodotto/servizio + modalità di pagamento + … **>** compilazione form + richiesta contatto + iscrizione newsletter + download brochure/app + "Mi piace"/seguire sui Social + … **>** visualizzazione/click su pubblicità + accessi in pagine del sito e calcolo del tempo di lettura + azioni di condivisione sui social + iscrizione canali social/newsletter + … **>** contatto col supporto + download documento + registrazione sito + visita pagine importanti +… **>** interazione + relazione + condivisione di contenuti inerenti il Brand per aumentarne la diffusione
- **> BRANDING**

Per capire se le prestazioni delle attività online soddisfano gli obiettivi prefissati o meno, occorre seguire un **processo iterativo** dove poter utilizzare gli strumenti di analisi del traffico web.

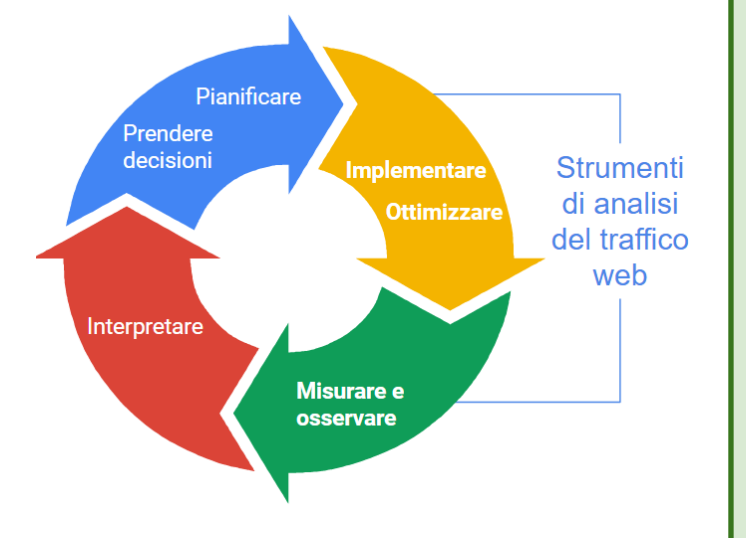

## **PIANIFICARE: RIVOLGERSI LE DOMANDE GIUSTE**

La PIANIFICAZIONE dell'analisi del traffico web inizia con il porsi le giuste domande e tutti i dati devono essere analizzati per capire se il sito web sta realizzando gli obiettivi; pertanto, è importante che i dati siano rilevanti.

- *> Cosa misuriamo?*
- *> Quali sono gli obiettivi?*
- *> Chi userà le informazioni?*
- *> Con quale frequenza?*
- *> Come raccogliamo le informazioni?*
- *> Modifiche da apportare nella raccolta delle informazioni?*
- *> Come distribuiamo i risultati?*

# **DEFINIRE OBIETTIVI TANGIBILI, OGGETTIVI E MISURABILI**

La conversione permette di misurare un qualcosa di tangibile che indica l'effettivo raggiungimento di un obiettivo:

# **ATTIVITÀ TANGIBILI E MISURABILI**

Aumentare le registrazioni online Aumentare le chiamate telefoniche Aumentare i download dell'app mobile Aumentare le vendite dei prodotti online **ATTIVITÀ NON TANGIBILI E NON MISURABILI**

Ispirare i clienti Migliorare la reputazione Amplificare la comunicazione Costruire una comunità fedele al brand

## **DEFINIRE OBIETTIVI S.M.A.R.T.**

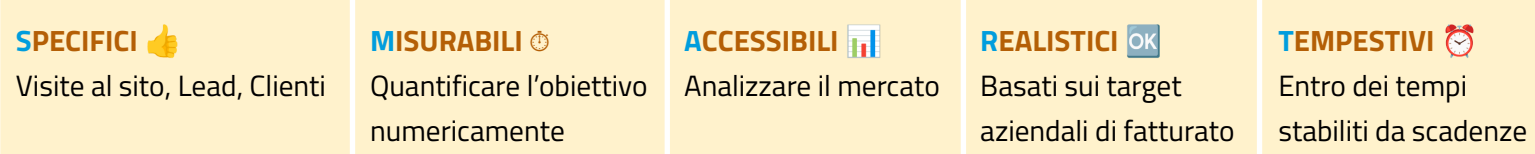

## **CONVERSIONI: QUALI RISULTATI FINALI SI VOGLIONO RAGGIUNGERE?**

Per generare conversioni il sito deve conseguire 3 obiettivi, realizzabili attraverso un **flusso** ben specifico:

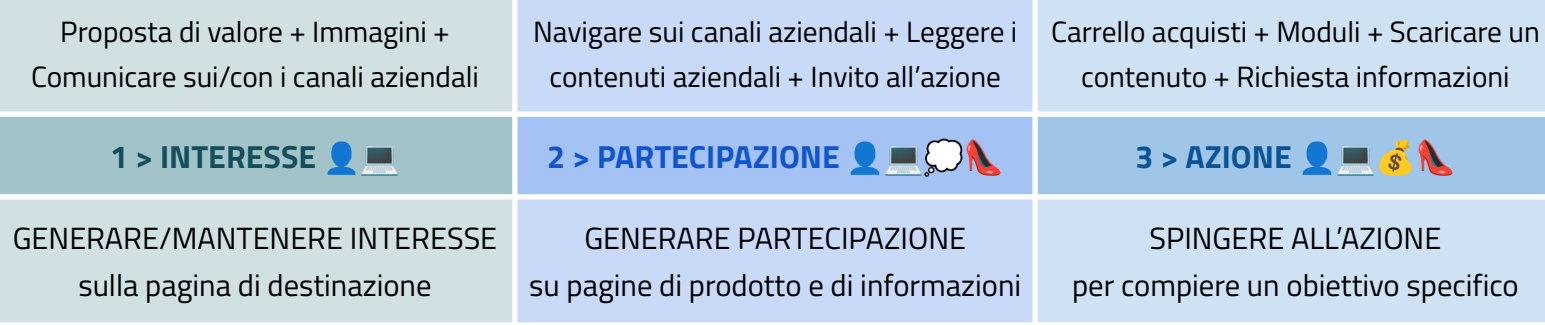

*di Giulia Bernini e Nicolò Mora*

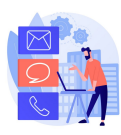

**Camera di Commercio Monte Rosa Laghi Alto Piemonte Servizio PID - Punto Impresa Digitale [www.pno.camcom.it/digitale/pid](http://www.pno.camcom.it/digitale/pid) - [pid@pno.camcom.it](mailto:pid@pno.camcom.it)**